## Submit hierarchy

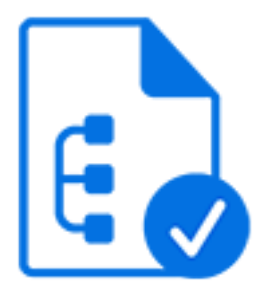

Submit hierarchy is a default Switch app that enables you to submit job files and job folders that are stored in a folder structure with different levels. The original location of each of the files is remembered.

The backing folder (on disk) for a Submit hierarchy should be user-managed.

Each subfolder up to the nesting level specified by the "Subfolder levels" property is treated as if it were an individual hot folder.

A file placed inside a subfolder at the specified nesting level, or at any level closer to the main folder, moves along the flow as a file.

A job folder placed inside a subfolder at the specified nesting level moves along the flow with its contents as a single entity (that is, as a job folder).

A job folder placed on the same level as the allowed subfolders is treated as a subfolder by mistake, and its contents are moved along as separate files.

## **Keywords**

Keywords can be used with the search function available in the Flow elements pane.

The keywords for the **Submit hierarchy** element are:

- backing
- folder
- subfolder
- **structure**
- input
- hot
- watched

## **Connections**

Submit hierarchy does not allow incoming connections.

Submit hierarchy injects folder filter properties into its outgoing connections so that it is possible to include/exclude certain subfolders in the hierarchy for particular connections.

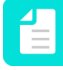

**Note:** The number of eligible jobs for processing is shown in a small rectangle beside the Submit hierarchy element.

## **Properties**

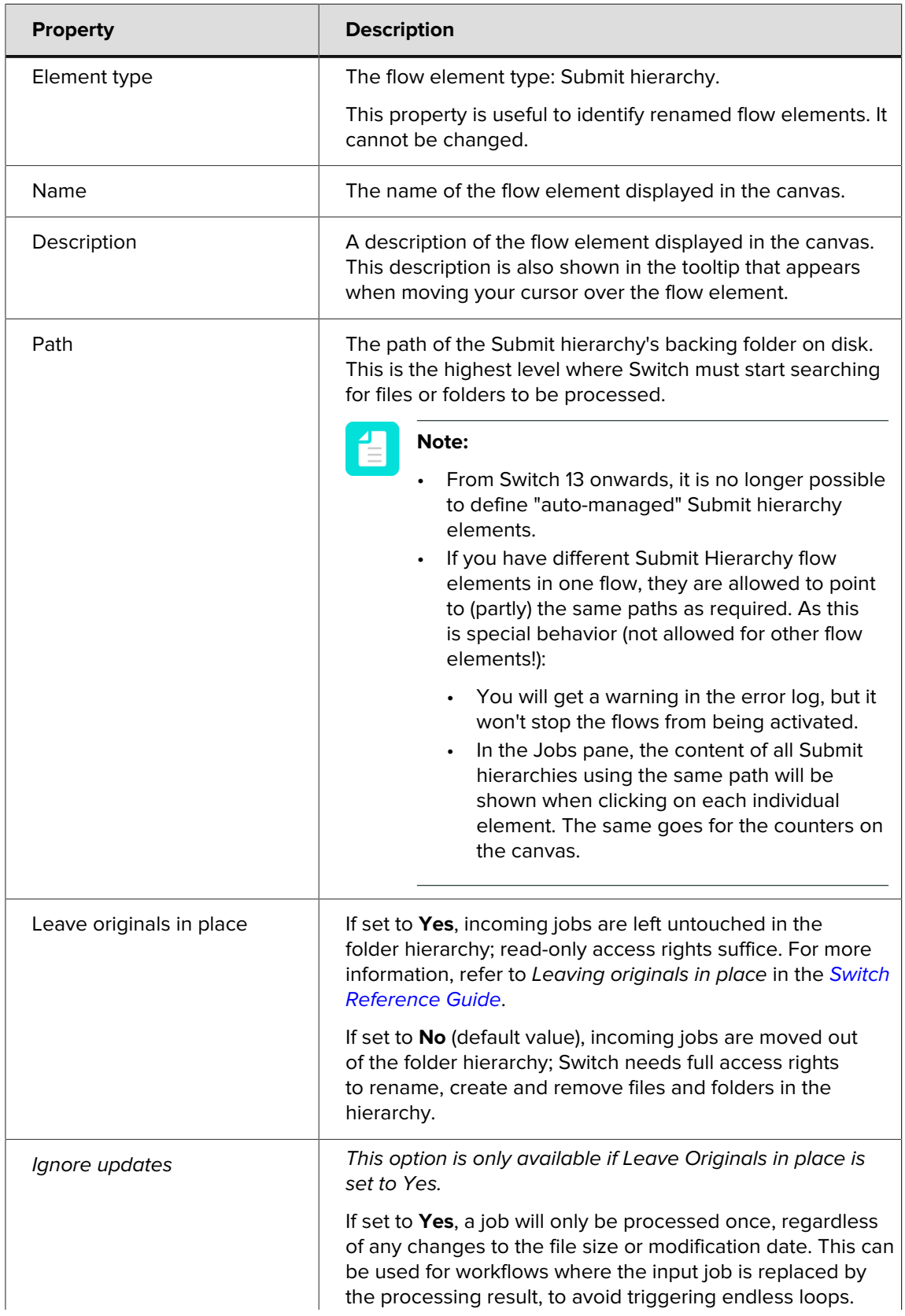

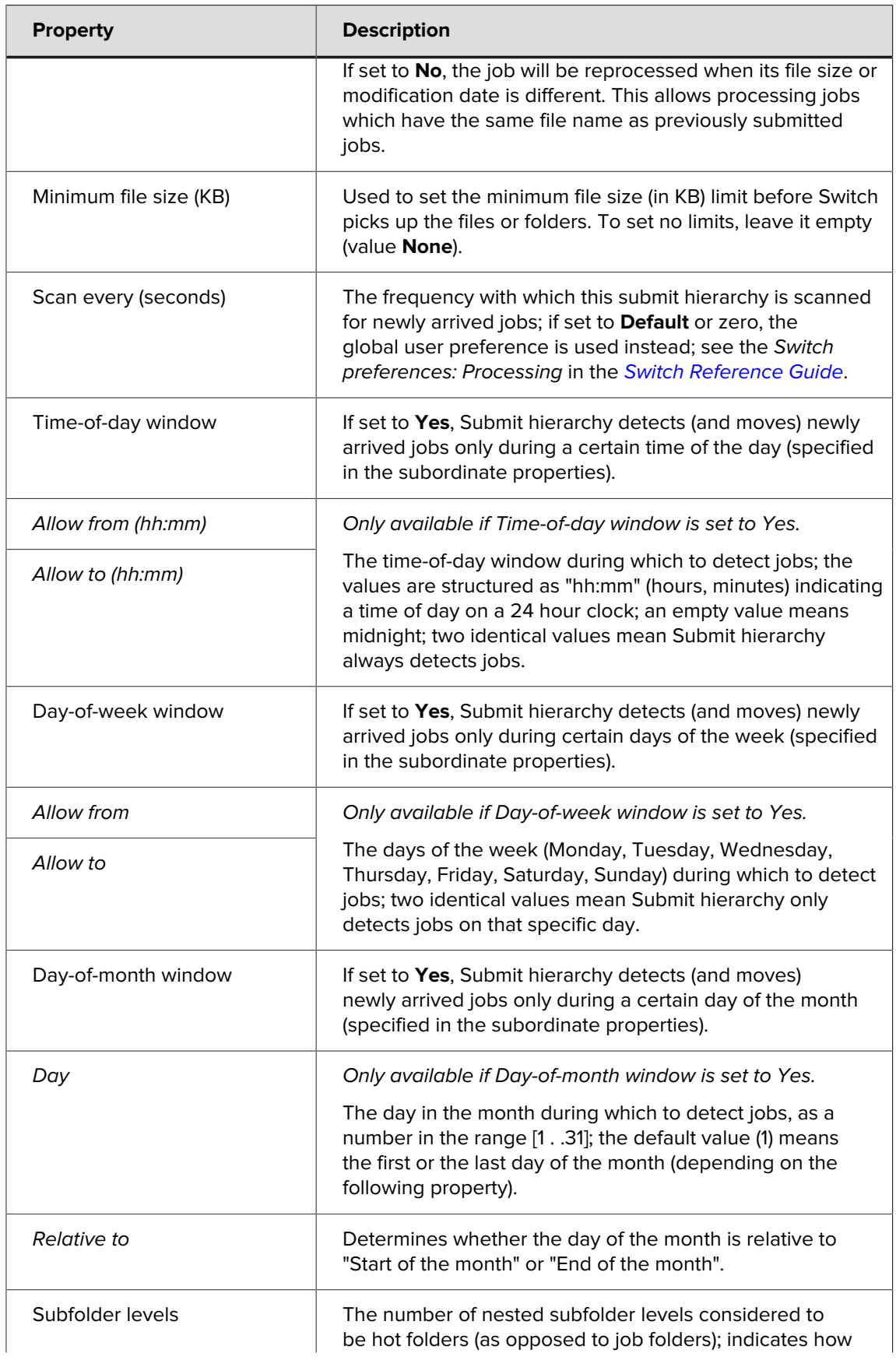

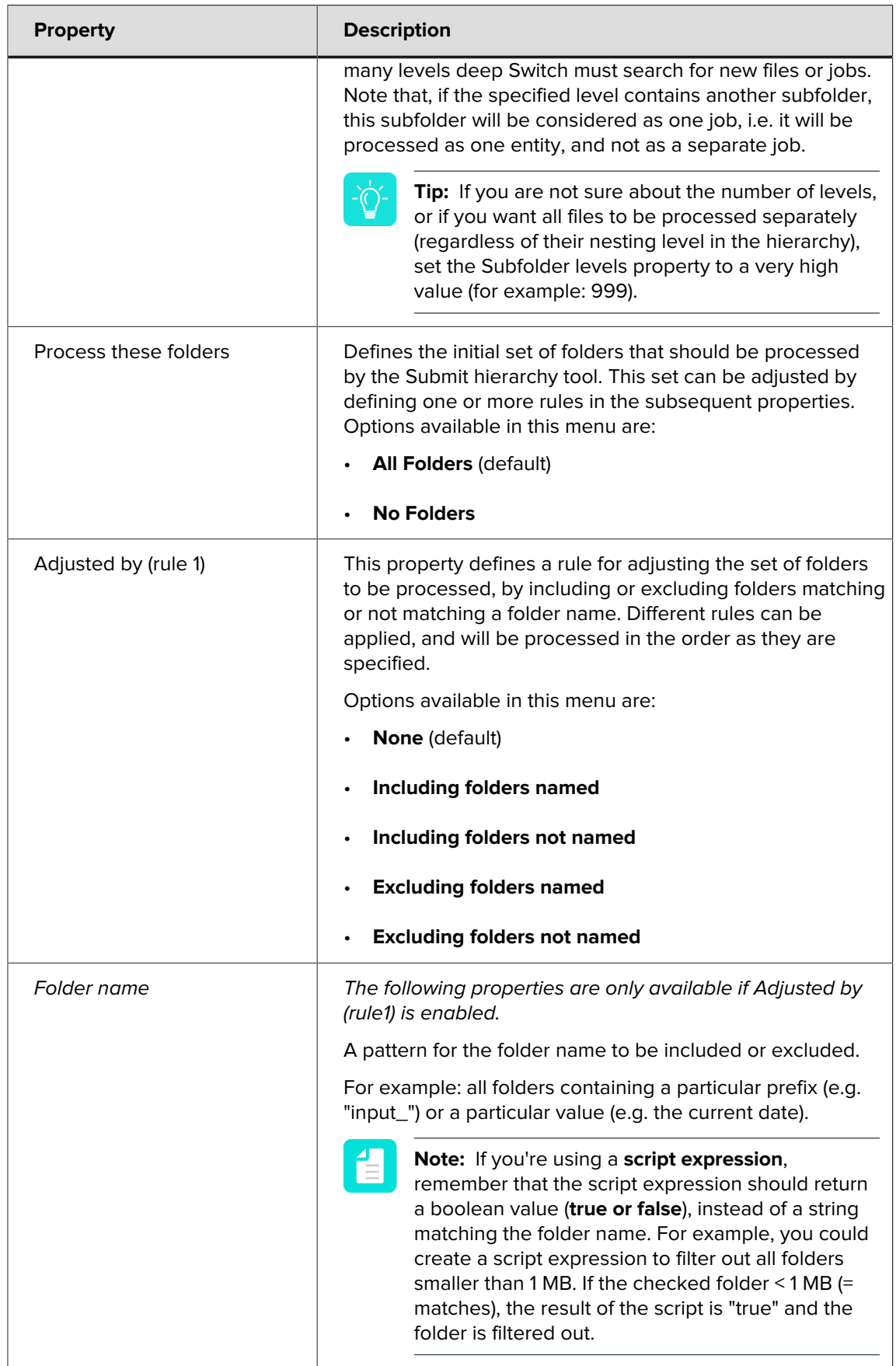

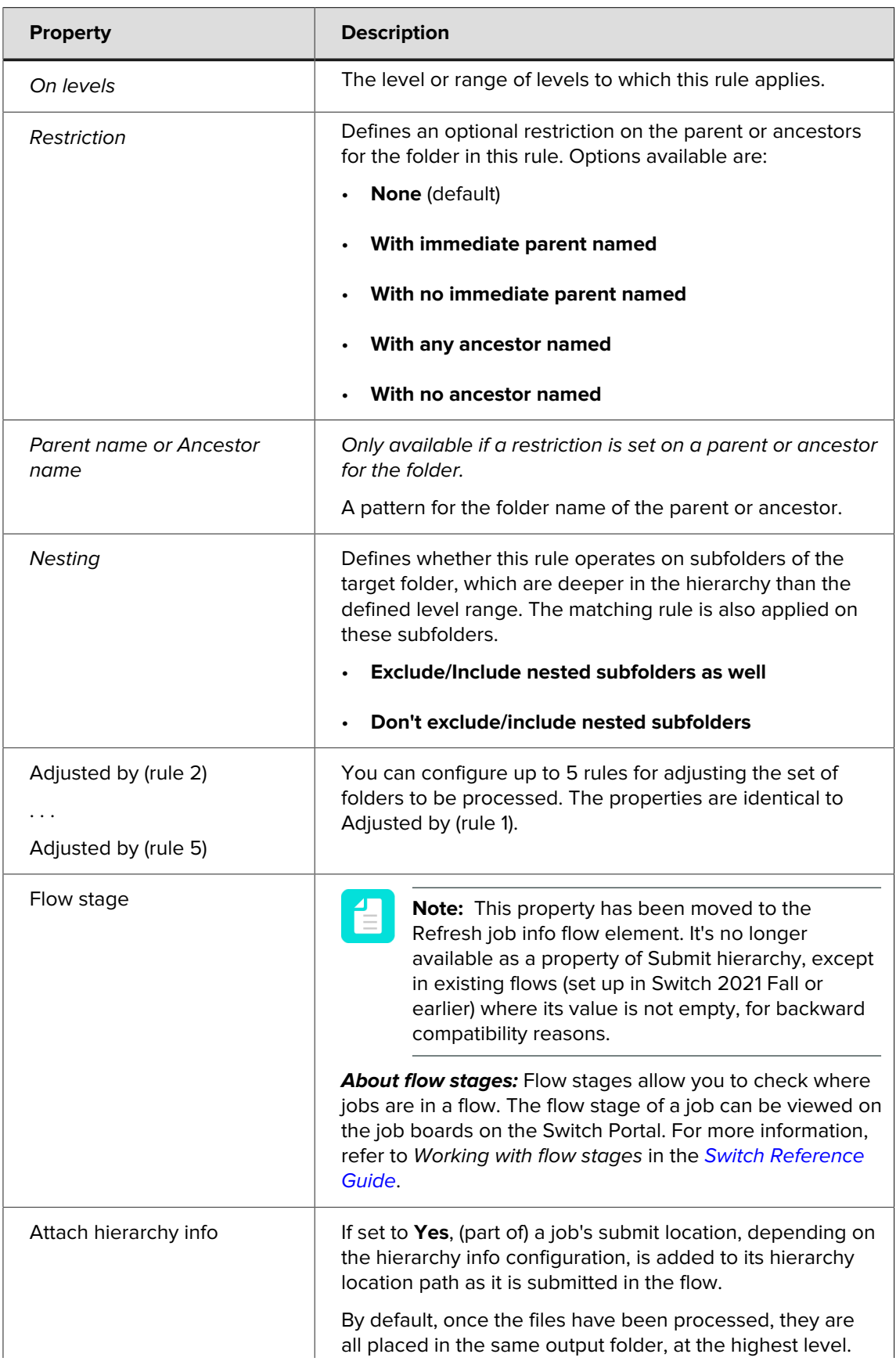

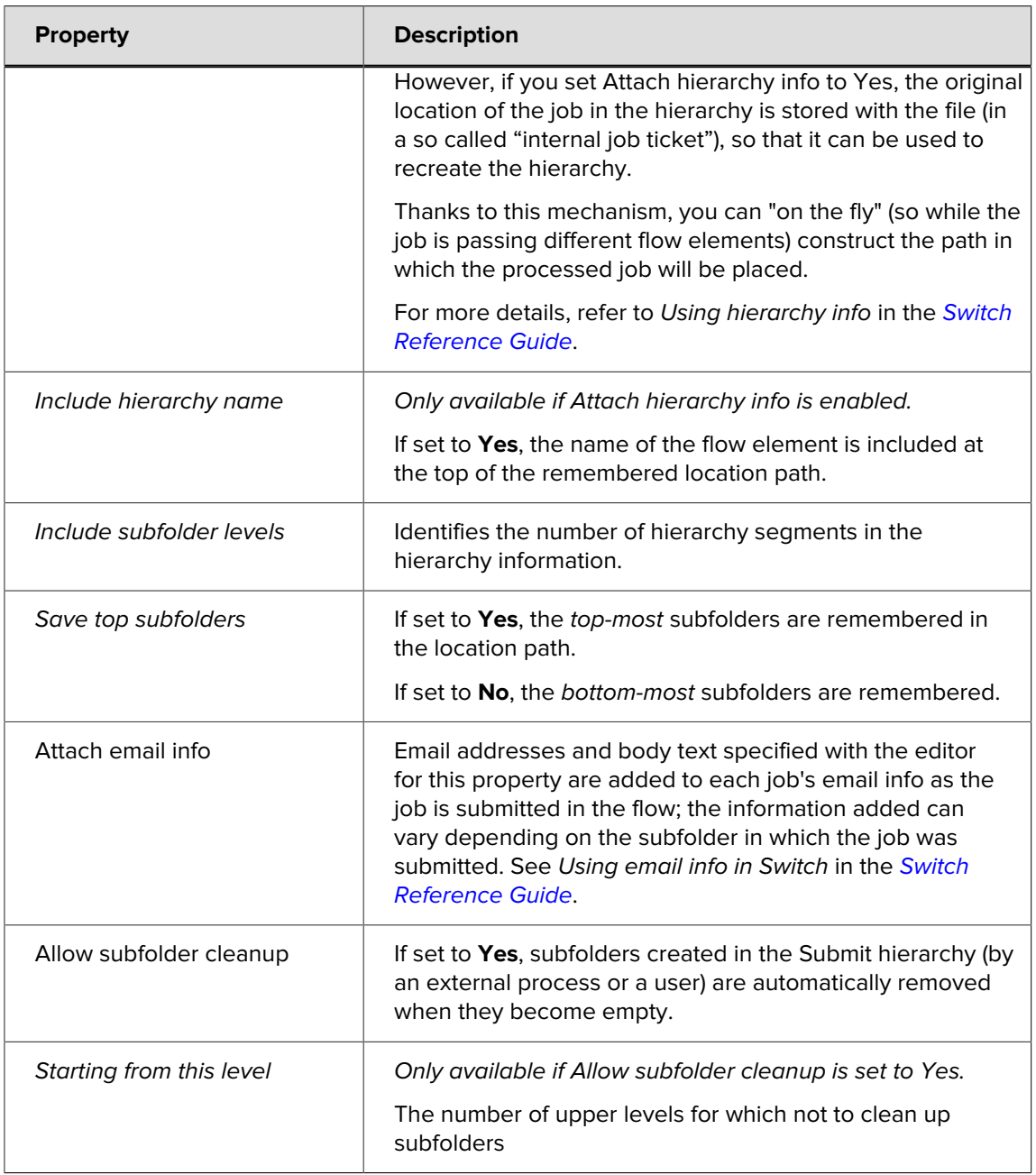